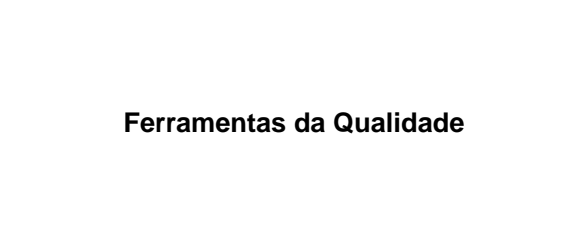

# **Roteiro**

- 1. Conceitos Básicos
- 2. Folha de Verificação
- 3. Gráfico de Pareto
- 4. Fluxograma
- 5. Diagrama de Causa-e-efeito
- 6. Histograma
- 7. Diagrama de Dispersão
- 8. Referências
- 

**Conceitos Básicos**

# **Variabilidade dos Processos**

• Causas Comuns ou Aleatórias:

√ Variabilidade inerente ao processo

- Presente mesmo quando operando conforme padrão
- √ Processo sob controle estatístico • Comportamento estável/previsível
- Causas Especiais ou Atribuíveis:
	- √ Surgem em situações particulares
	- √ Modificação no nível de qualidade do processo
	- √ Processo fora de controle estatístico
- 

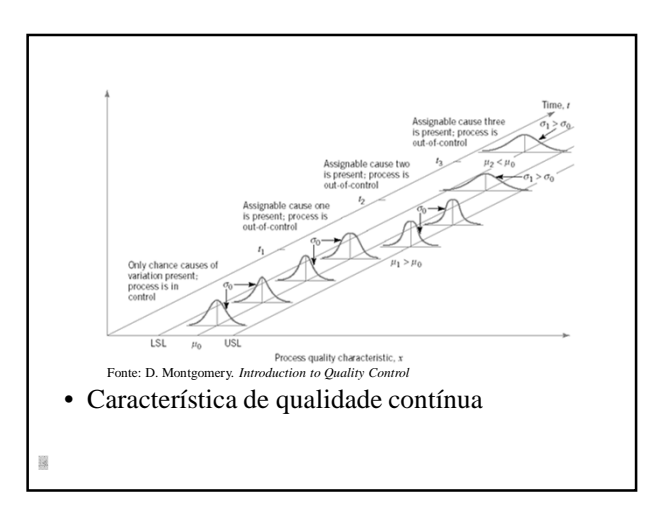

- Redução da variabilidade do processo: √ Coleta e análise de dados
	- √ Identificação das principais causas de variação
- Eliminação das causas especiais: √ manutenção da estabilidade do processo (controle)
- Redução das causas comuns:
	- √ Melhoria do nível de qualidade do processo (capacidade)
- 

# **Implantação Programas de Qualidade**

- Perguntas Essenciais:
	- √ O que precisa ser feito?
	- √ Como fazer?
- Deve-se sempre observar o método, assim como saber utilizar técnicas e ferramentas

### **Controle Estatístico de Processo**

• Conjunto de ferramentas utilizadas para obter estabilidade e melhoria da capacidade dos processos, por meio da redução da variabilidade

# **Ferramentas do Controle da Qualidade**

- Principais ferramentas de resolução de problemas de Controle Estatístico do Processo – CEP (*Ishikawa*):
	- 1. Histograma
	- 2. Folhas de verificação
	- 3. Diagrama de Pareto
	- 4. Diagrama de causa-e-efeito
	- 5. Fluxograma
	- 6. Diagrama de dispersão
	- 7. Gráfico de controle

# **Comentários**

- "Nem todos os problemas podem ser resolvidos por essas ferramentas, mas pelo menos 95% podem ser, e qualquer trabalhador fabril pode utilizá-las efetivamente." (*Ishikawa*)
- Essas ferramentas deveriam ser ensinadas amplamente para toda a organização;
- O gráfico de controle é mais eficaz quando integrado em amplo programa de CEP.
- 

### **Ferramentas da Qualidade**

- Auxiliam nas etapas de:
	- √ Geração e organização de idéias;
	- √ Análise de dados;
	- √ Definição de estratégias e planos de ação;
	- √ Definição e priorização de ações
- Podem ser usados com:
	- √ Dados quantitativos;
	- √ Dados qualitativos.
- 

# **Cuidados**

• Erro comum:

√ Procurar um problema que se ajuste à ferramenta.

- Raciocínio correto:
	- √ Procurar as ferramentas que ajudam a resolver o problema.
- Importante:
	- √ Os dados precisam ser analisados para gerarem informações úteis e conseqüentemente ação (decisão)

# **A Importância da Informação**

- Existem casos em que:
	- √ A empresa não coleta dados;
	- √ A empresa coleta dados e não analisa;
	- √ A empresa coleta dados e analisa superficialmente ou de forma incorreta;
	- √ A empresa coleta, analisa e não atua;
	- √ A empresa coleta, analisa e atua.
- 窗

**Gráfico de Pareto**

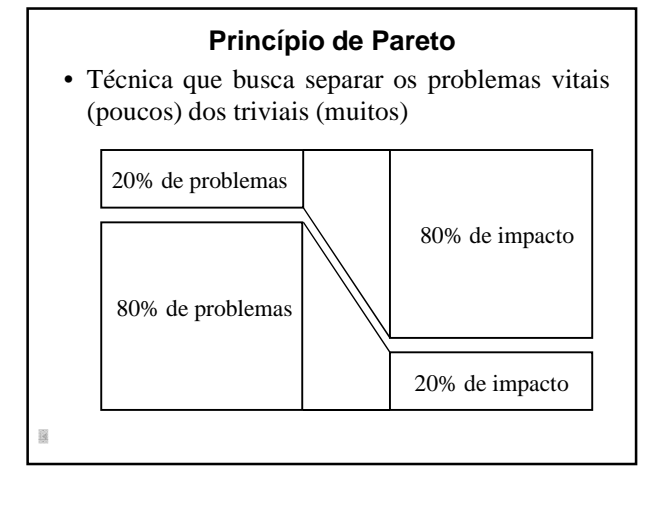

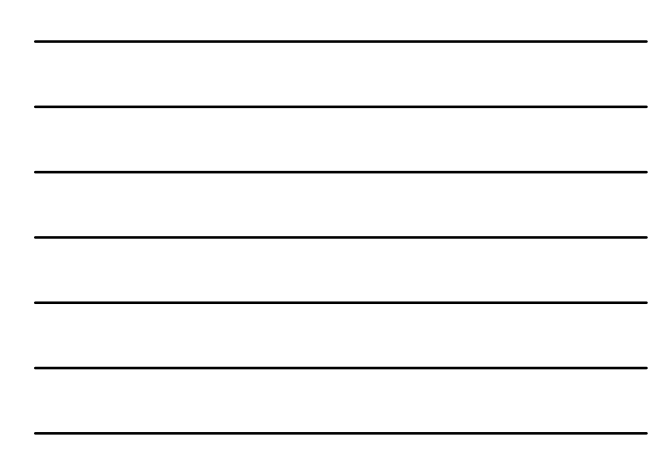

### **Problemas**

- "Poucos e vitais":
	- √ Representam um **pequeno número de problemas** que, no entanto, resultam em **grandes perdas**.
- "Muitos e triviais":

√ São um **grande número de problemas** que resultam em **perdas pouco significativas**.

# **Objetivo**

- Identificar as causas dos "poucos problemas vitais";
	- √ Focar na solução dessas causas;
	- √ Eliminar uma parcela importante das perdas com um pequeno número de ações.

# **Diagrama de Pareto**

- Distribuição de freqüências de dados organizados por categorias:
	- √ Marca-se a freqüência total de ocorrência de cada defeito *vs.* o tipo de defeito
	- √ Uma escala para freqüência absoluta e outra para a freqüência relativa acumulada.

# **Diagrama de Pareto**

- Identifica-se rapidamente os defeitos que ocorrem com maior freqüência
- Os defeitos mais freqüentes não são necessariamente os defeitos mais importantes.

**Exemplo** • Defeitos em tanques (guia: *tanques*) **Stat > Quality Tools > Pareto chart**  ereto Chart Labels in  $rac{1}{\sqrt{2}}$ Select | Opt  $HeIp$  $\overline{\phantom{a}}$  ok  $\overline{\phantom{a}}$  $Cancel$ 

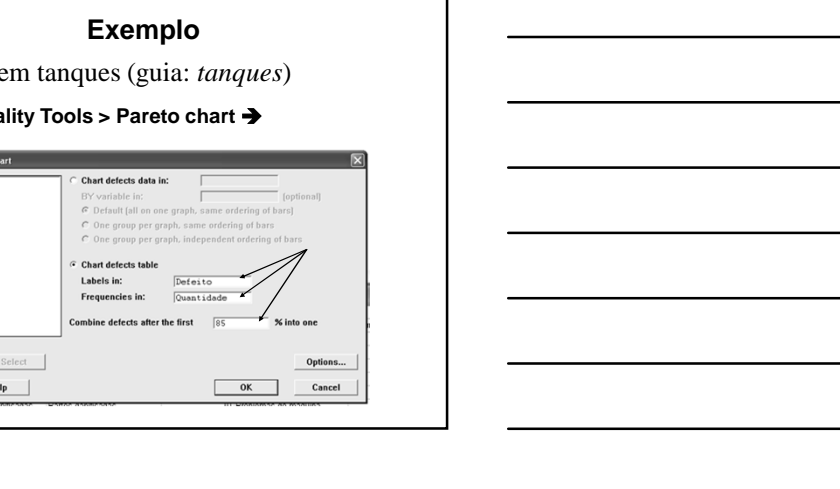

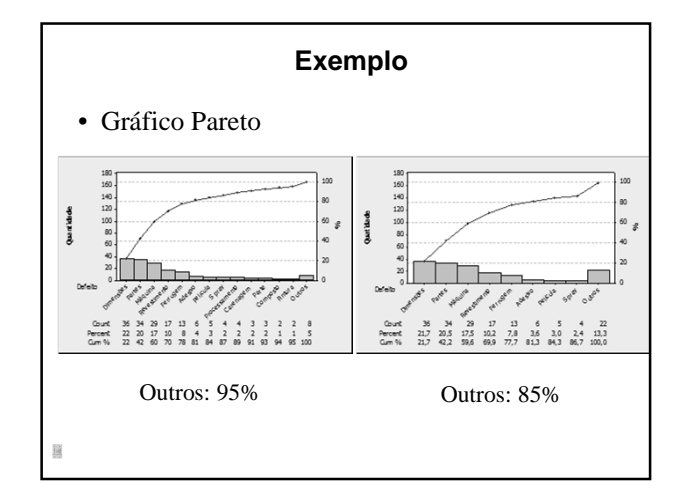

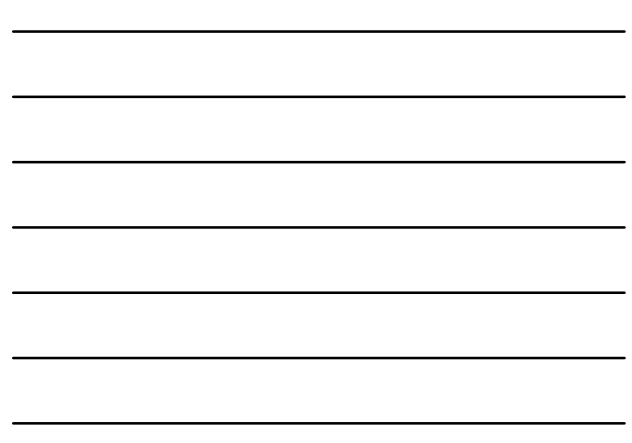

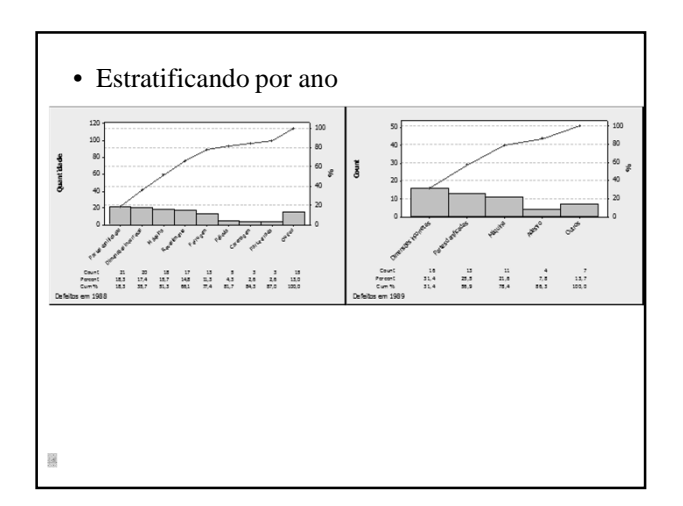

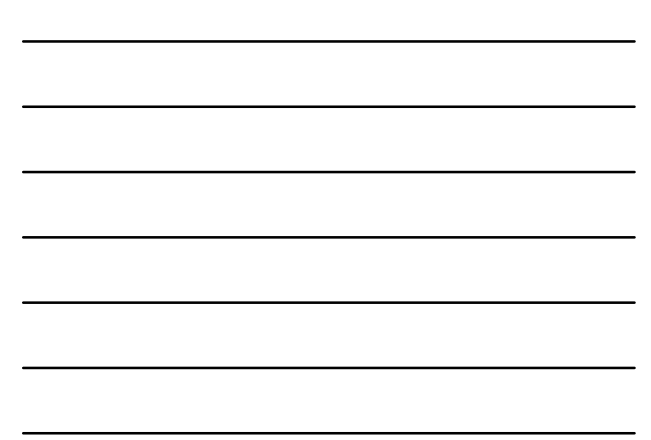

### **Defeitos com Conseqüências Diversas**

- Se há defeitos com conseqüências sérias, misturados com outros de menor importância, pode-se:
	- √ Usar ponderação para modificar as contagens de freqüências;
	- √ Acompanhar a análise do diagrama de Pareto de freqüência com uma gráfico de Pareto de custo ou de impacto

**Gráfico de Pareto Ponderado – Causas**

- Quando o Pareto for para **causas**, pode-se ponderar pelas:
	- √ Probabilidade de ser a causa principal;
	- √ Facilidade de atuação
- *Fator de ponderação=probabilidade x facilidade*

# **Ponderações**

- Probabilidade de ser a principal causa do problema:
	- $\sqrt{1,0}$ : muito provável
	- √ 0,5: moderadamente provável
	- √ 0,1: pouco provável
- Facilidade de atuação:
	- √ 1: difícil de atuar
	- √ 50: dificuldade de atuação moderada
	- √ 100: fácil de atuar

逗

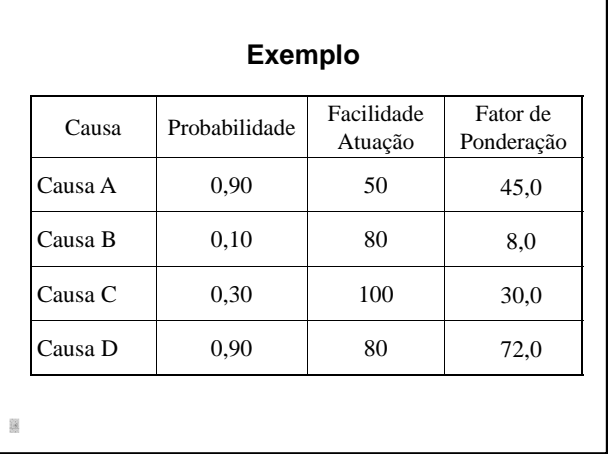

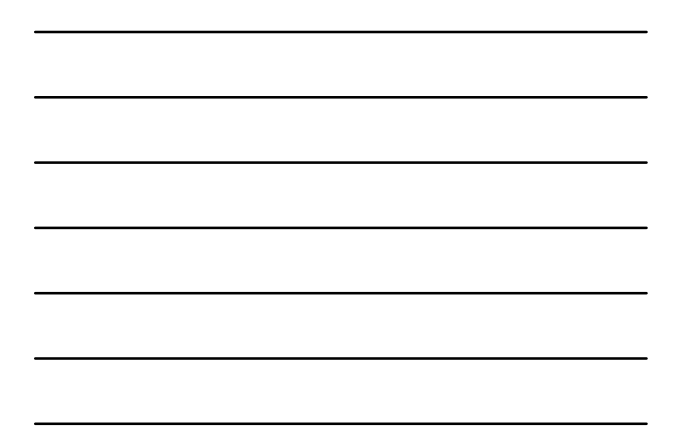

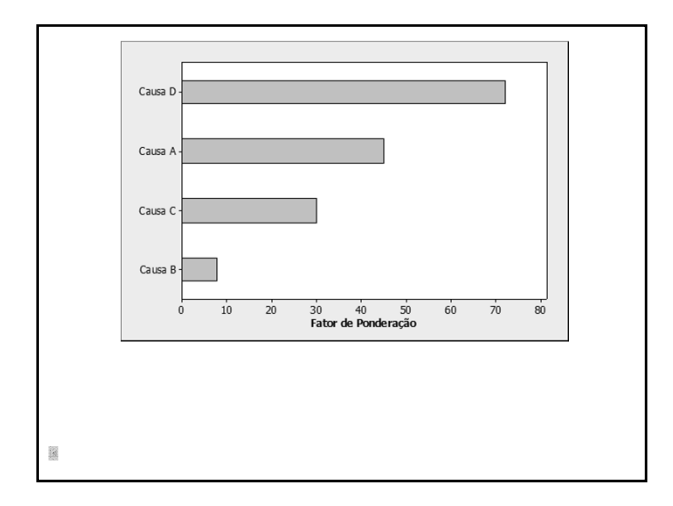

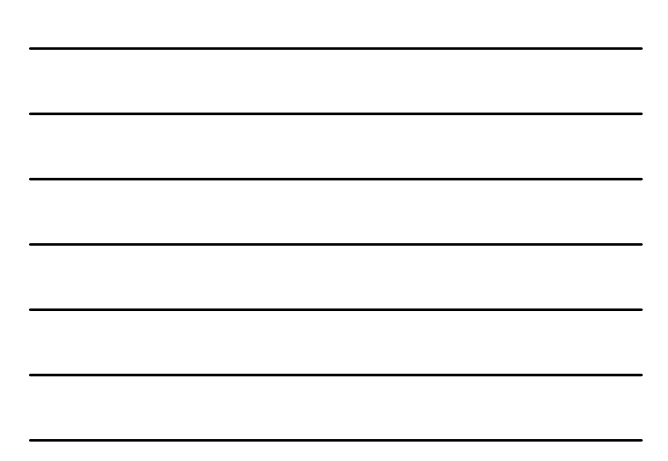

# **Gráfico de Pareto Ponderado – Defeitos**

- Quando o Pareto for para **defeitos**, pode-se ponderar a freqüência dos defeitos pela:
	- √ Criticidade do defeito;
	- $\sqrt{\rm}$  Custo do defeito.
- *Fator ponderador=freqüência x criticidade x custo*

# **Outros Critérios**

- Método REI
	- √ Resultado
	- √ Exeqüibilidade
	- √ Investimento
- Método GUT
	- √ Gravidade
	- √ Urgência
	- √ Tendência

### • Método *REI*  $Resultado$ <br> $(R)$  $Ex$ eqüibilidade  $\frac{Investimento}{(1)}$ Prioridade<br>(P) Resultado que a alternativa la<br>Facilidade de implantação da Custo de implantação da proprocina: antensival antensival<br>
<u>Elimina todas as dificuldades regionalizations de regionalizations de regionalizations de regionalizations de regionalizations de regionalizations de regionalizations de regionalizations</u> Baixo custo de implantação:<br>Peso: 5  $P = P \times F \times I$ mediário: Custo intermediário:<br>Peso: 3<br>Alto custo de implantação:<br>Peso: 1 • Método *GUT*

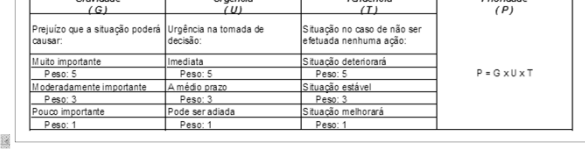

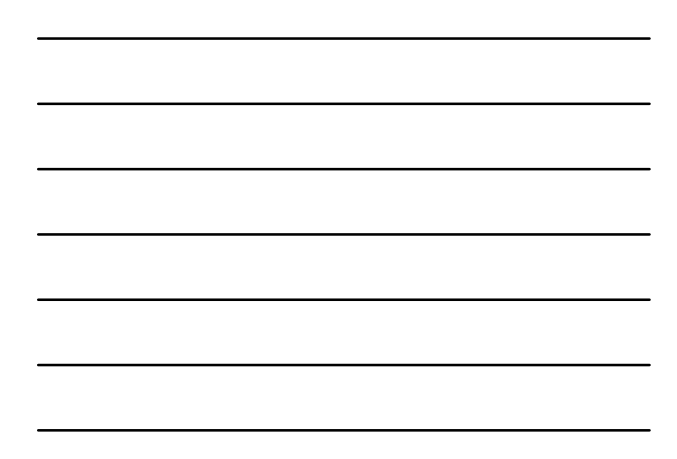

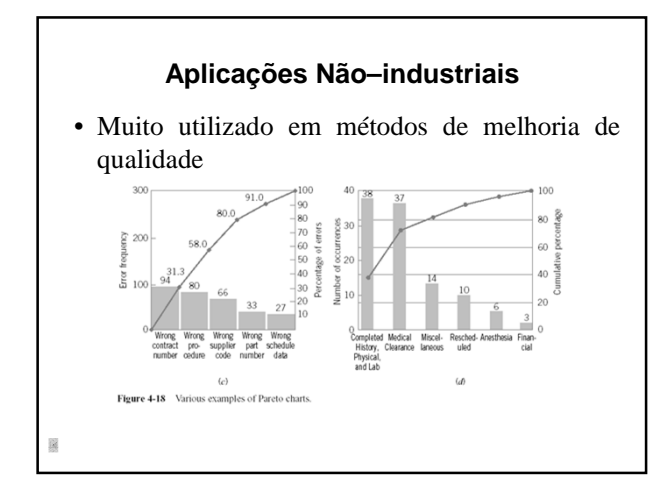

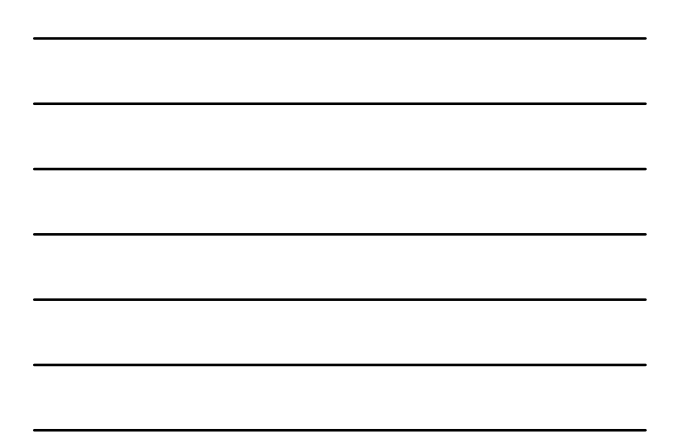

# **Comentários**

- Gráficos de Pareto sobre causas de problemas: √ Se não aparecerem diferenças claras, reagrupar os dados
- Se a categoria "**outros**" apresentar freqüência elevada, significa que as categorias não foram adequadas;

# **Comentários**

- Comparação dos gráficos de Pareto "**antes**" e "**depois**" permitem avaliar o impacto de mudanças efetuadas no processo.
- Nem sempre eventos mais freqüentes ou de maior custo são os mais importantes. √ Ex. Um acidente fatal *vs.* 100 cortes nos dedos

# **Exercício**

- Análise do processo de preenchimento de apólices de seguro:
	- √ 2 modelos diferentes de formulário
	- √ 4 operadores trabalharam no preenchimento
	- √ 5 tipos de problemas com os formulários

# • Pede-se:

- √ Identificar os problemas vitais e triviais
- √ Considerar estratificação na análise
- Banco de dados: *seguro*

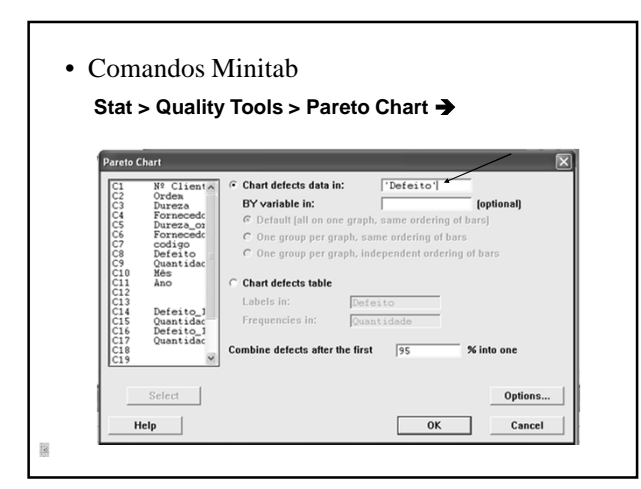

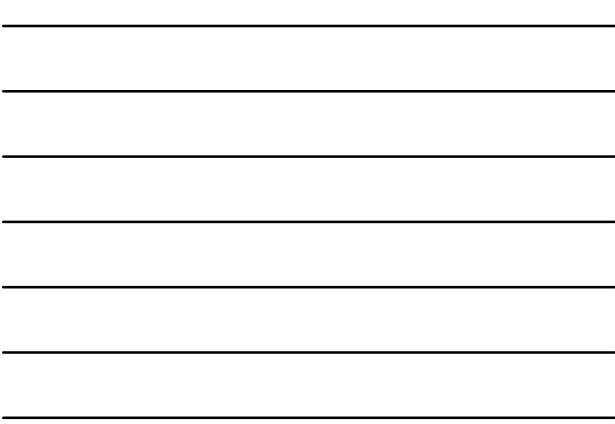

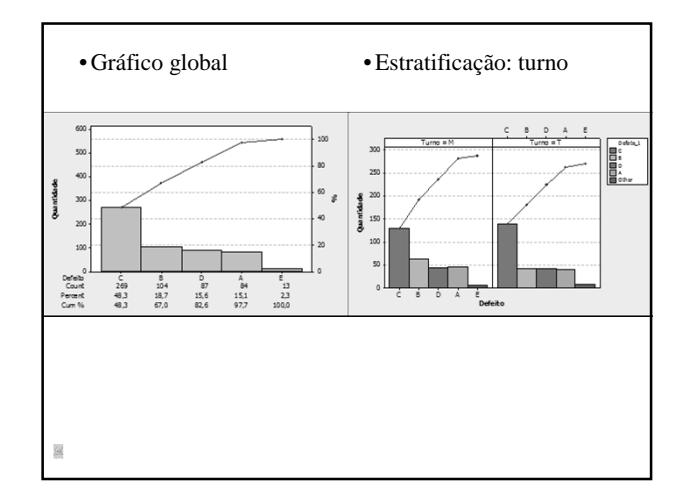

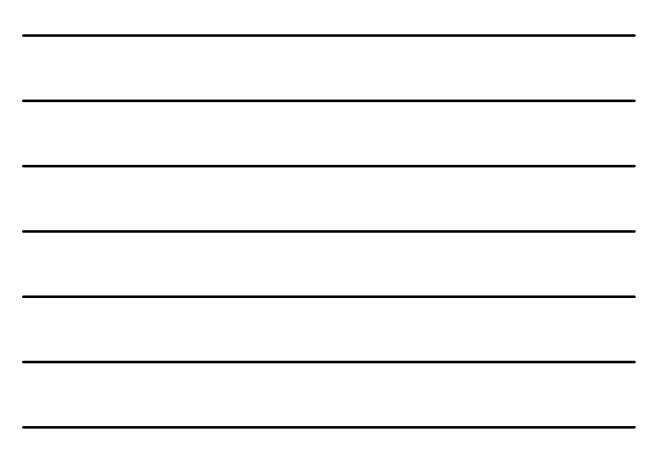

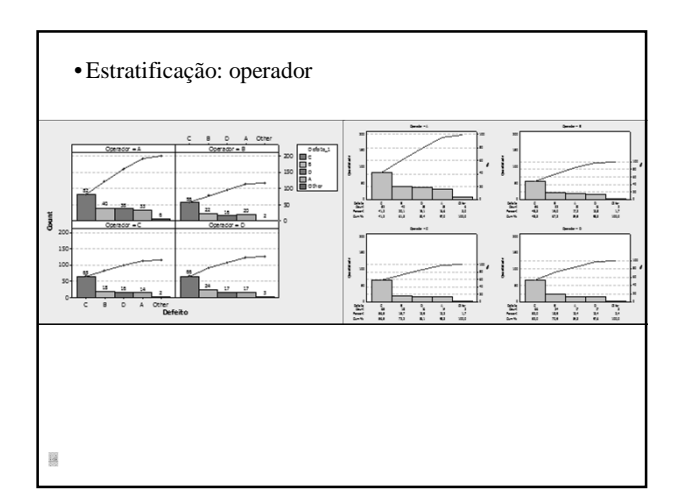

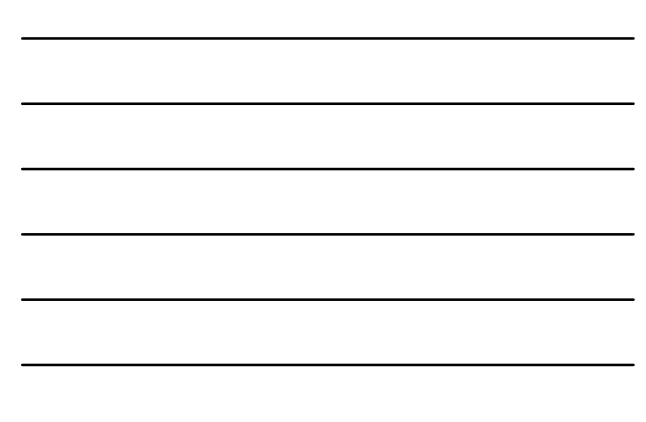

**Diagrama de Causa-e-efeito**

# **Diagrama de Causa–e–efeito**

- Representa a relação entre o "efeito" e suas possíveis "causas";
- Utilizado para **identificar**, **explorar** e **ressaltar** as possíveis causas de um problema ou condição específica
- Ferramenta útil na eliminação de causas potenciais

# **Outros Nomes**

- Diagrama de espinha de peixe;
- Diagrama de Ishikawa;
- Diagrama 6M

證

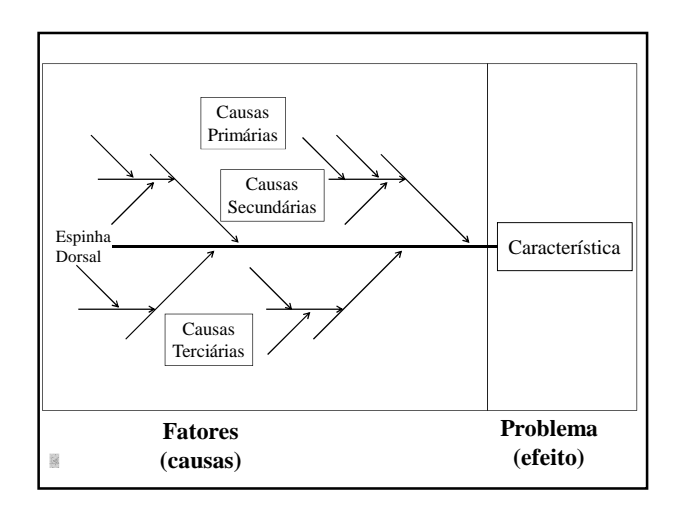

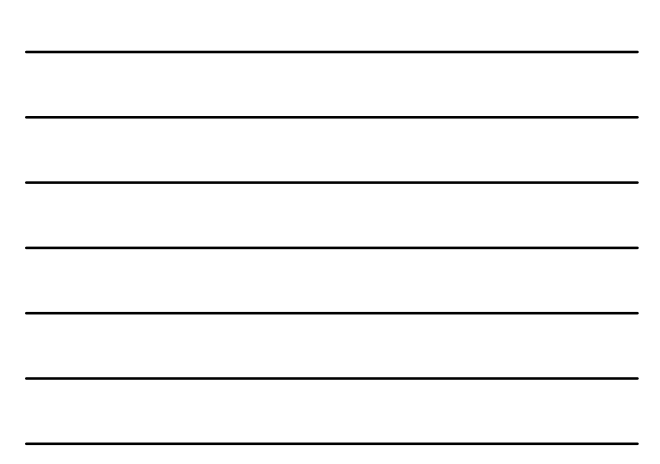

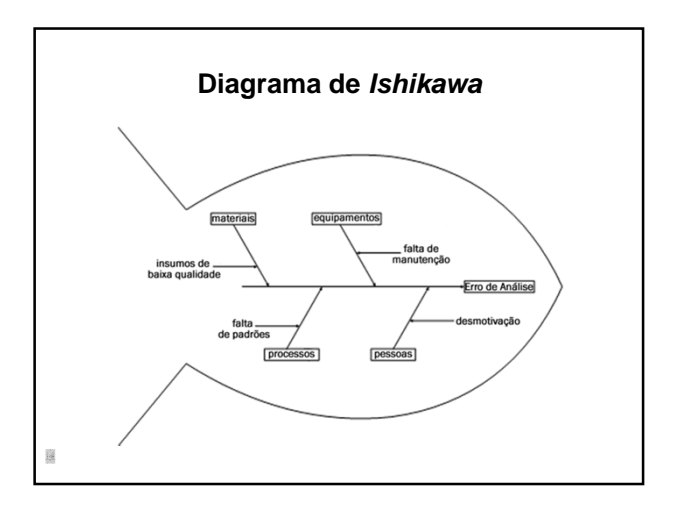

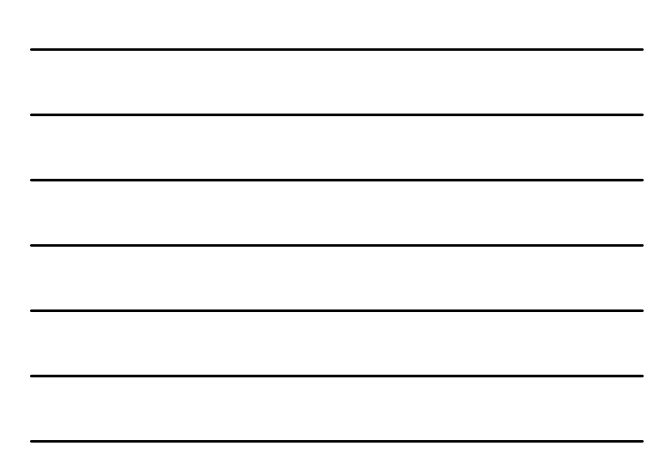

# **Construção do Diagrama**

- Defina o problema a ser analisado;
- Forme equipe para a análise
	- √ Em geral, as causas potenciais são descobertas em *brainstorming*;
- Desenhe a caixa de efeito e a linha central;
- Especifique as principais categorias de causas potenciais e coloque-as em caixas ligadas à linha central;
- 

### **Construção do Diagrama**

- Identifique as causas possíveis e classifique-as nas categorias do passo anterior. Crie novas categorias, se necessário
- Ordene as causas para identificar aquelas que parecem mais prováveis de causar impacto sobre o problema
- Adote ações corretivas

**Causas – 6M** • As principais causas podem ser agrupadas em 6 categorias: √ Método; √ Mão–de–obra; √ Material; √ Máquina; √ Meio Ambiente; √ Medida. 4 M (para alguns autores)

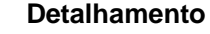

- Método:
- √ Instrução
- √ Procedimento
- Mão-de-obra: √ Físico;
	-
	- √ Mental.
- Material:
- √ Fornecedor;
- √ Próprio.

- Máquina:
	- √ Deterioração √ Manutenção
	- Meio Ambiente: √ Intempéries; √ Clima.
	- Medida:
		- √ Instrumento;
		- √ Inspeção.

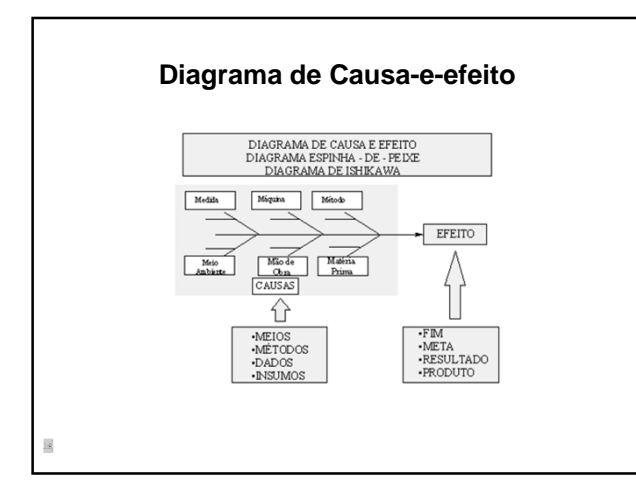

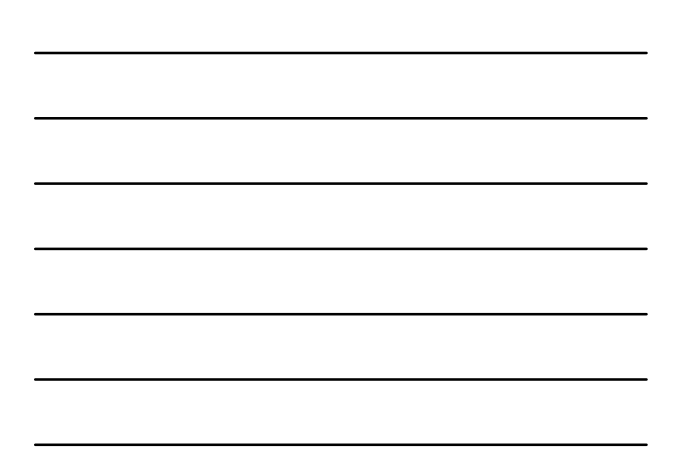

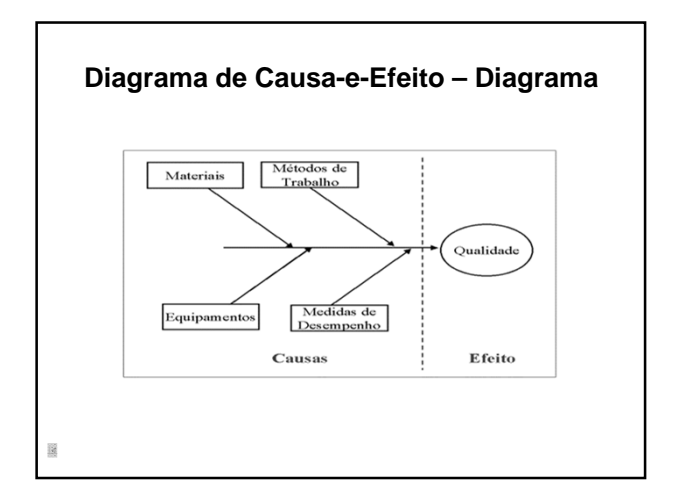

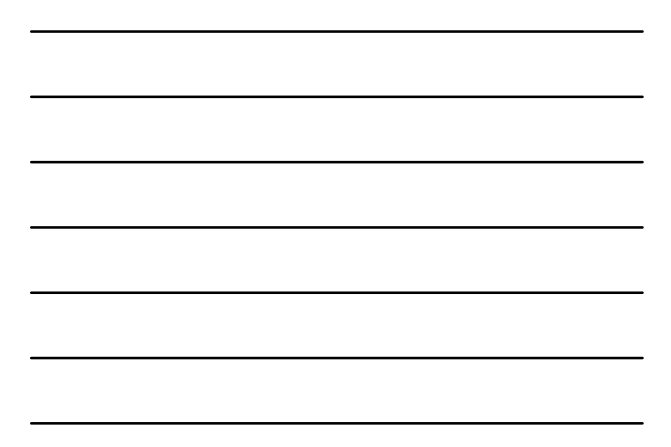

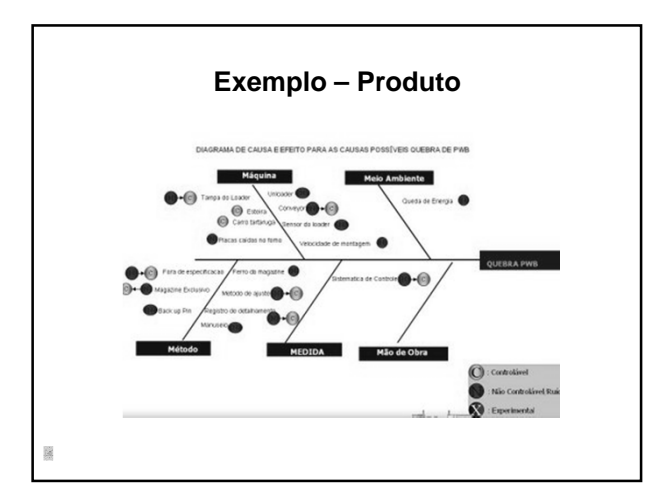

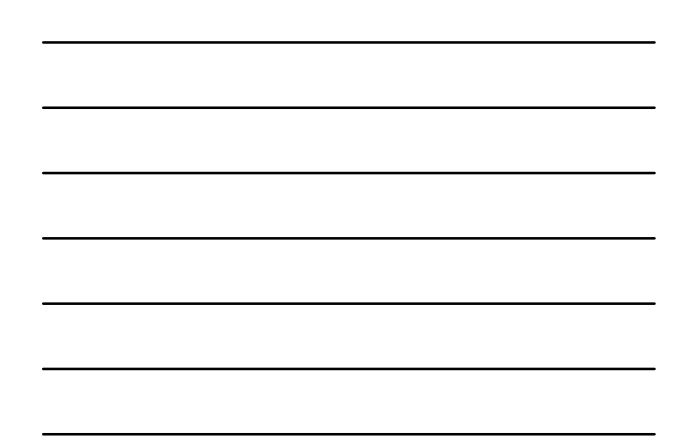

- Em áreas administrativas, mais adequado:
	- √ Políticas;
	- √ Procedimento;
	- √ Pessoal;
	- √ Planta (*layout*).
- 6M e 4P são apenas sugestões;
- Deve-se usar qualquer classificação que auxilie as pessoas a pensarem criativamente.

4 P

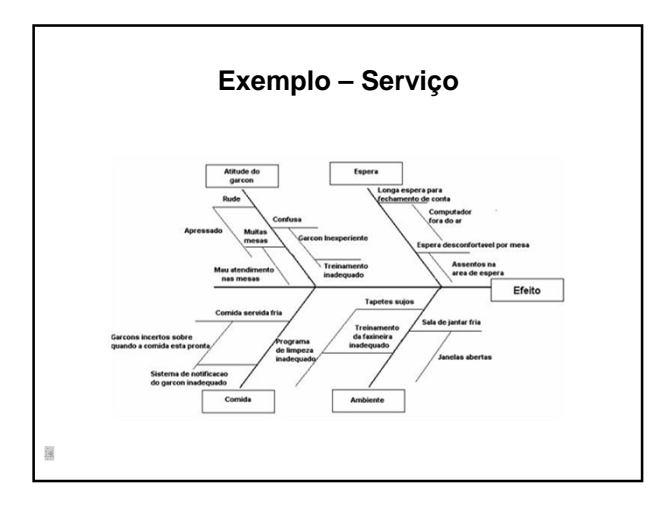

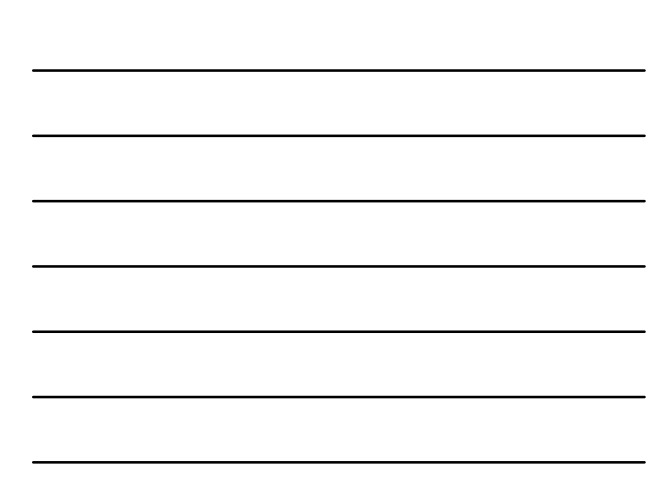

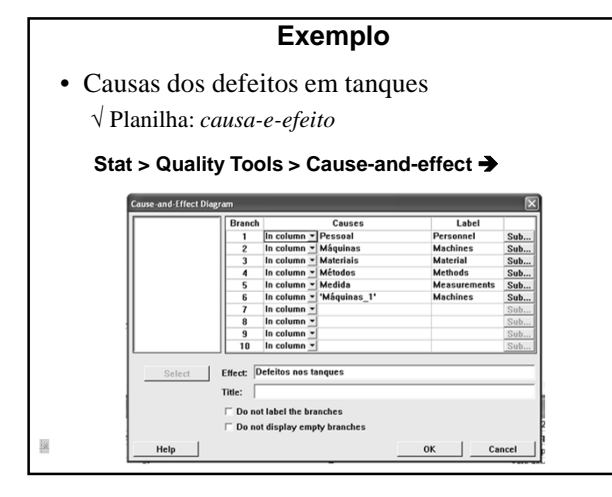

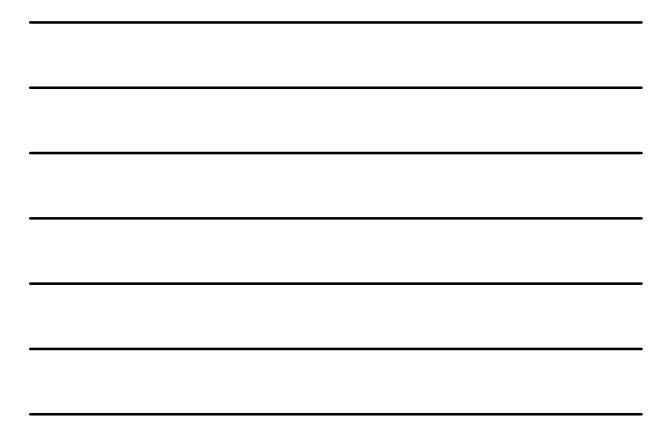

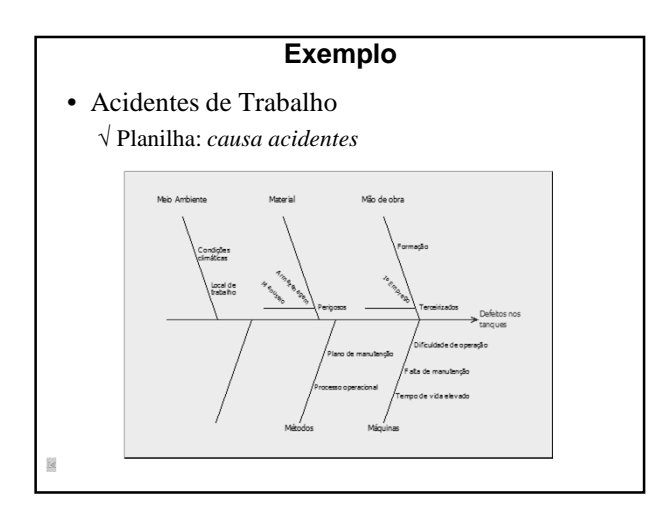

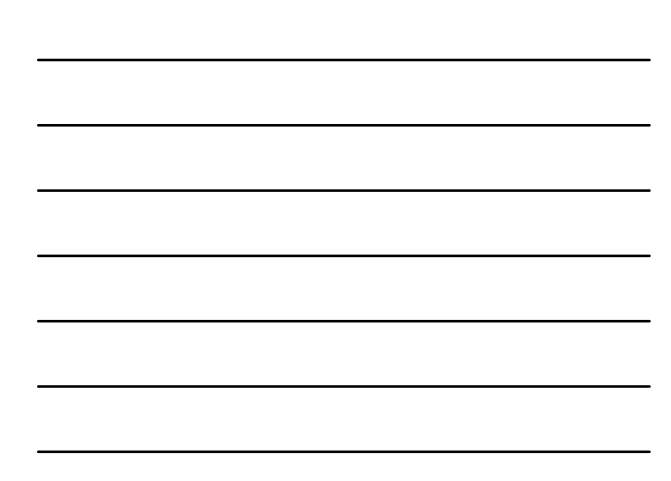

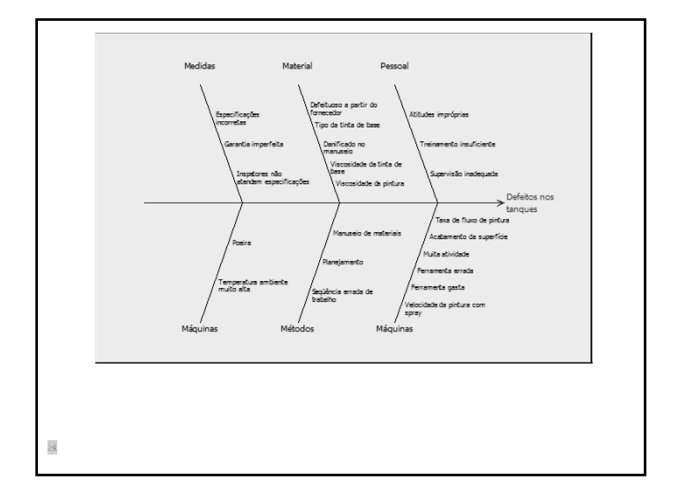

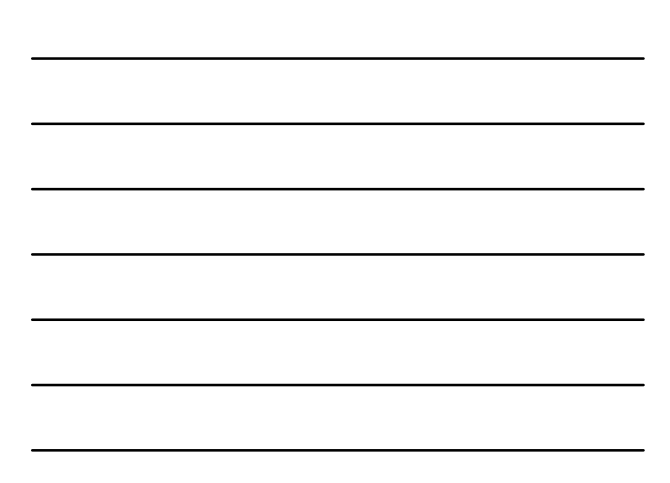

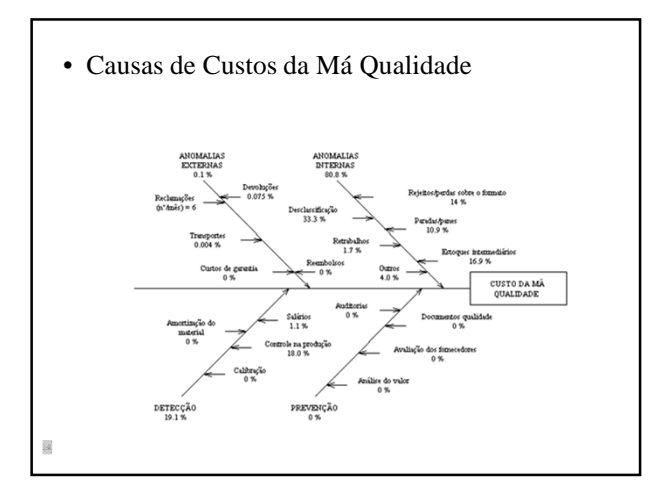

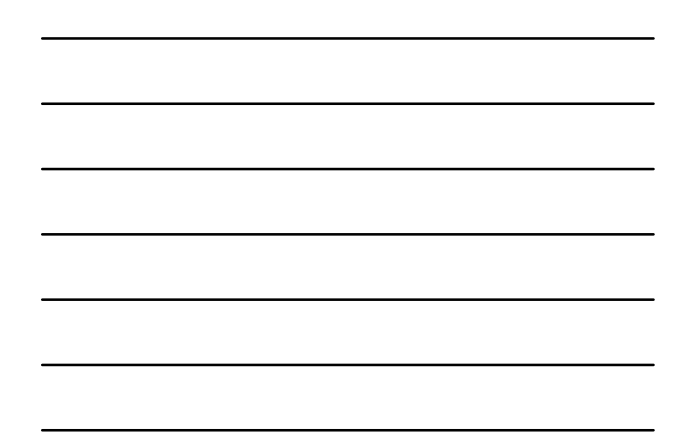

# **Comentários**

- O diagrama deve ser construído por pessoas realmente envolvidas no processo;
- A técnica de *brainstorming* auxilia o levantamento completo das possíveis causas;
- Deve-se expressar de forma mensurável os efeitos e as causas (sempre que possível);

# **Comentários**

- Diagrama muito detalhado pode servir como um eficiente auxiliar para localizar e reparar defeitos
- A construção de um diagrama de causa-e-efeito como uma experiência de grupo tende a levar as pessoas envolvidas a atacar o problema e não a atribuir culpas

# **Gráfico Seqüencial**

# **Gráfico Seqüencial**

- Gráfico de dados ao longo do tempo;
	- √ Ferramenta de construção e atualização simples;
	- √ Pontos marcados em gráfico à medida de sua disponibilidade;

# **Construção de Gráfico Seqüencial**

- Obter dados quantitativos ordenados no tempo;
	- √ Escolher escala da unidade de tempo;
	- √ Escolher escala para os dados quantitativos;
	- √ Quantidade de erros, reclamações, quebras, etc.
- Marcar os pontos e ligá-los através de uma linha

### **Uso**

- Monitoramento da média esperada ao longo do tempo;
	- √ Pesquisar tendências, que poderiam indicar presença de causas especiais;
- Utilização comum em ocorrências de:
	- √ Paradas de máquinas;
	- √ Quantidades produzidas;
	- √ Quantidades de refugos
	- √ Outras variáveis no tempo

- Observa-se o aspecto global do gráfico;
- Indicativo de processo fora de controle:
	- √ Algo diferente de uma nuvem de pontos distribuída ao acaso, em torno de um valor constante e com amplitude aproximadamente constantes;
- Em estado de controle estatístico:
	- √ Todas as causas especiais foram bloqueadas;
	- √ A variabilidade existente deve-se às causas comuns
		- Variação natural do processo

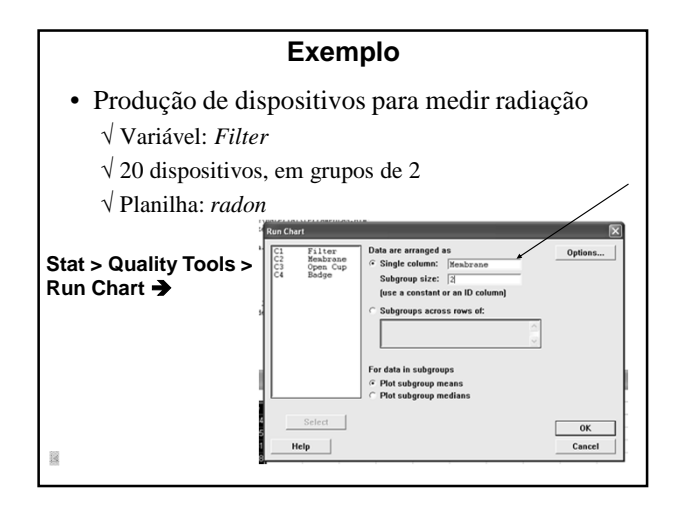

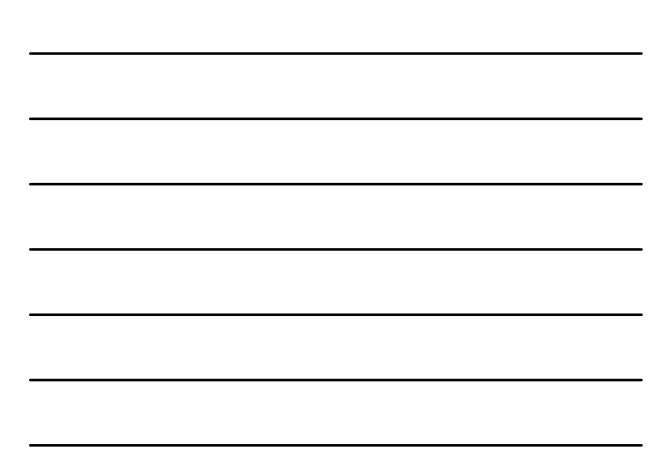

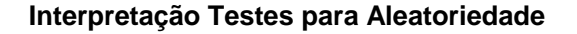

- Se há apenas causas comuns de variação (processo sob controle) os dados exibirão comportamento aleatório:
	- √ Número de rodadas (*runs*) observadas está próximo do número esperado de rodadas;
	- √ Os testes para padrão aleatório são não significativos

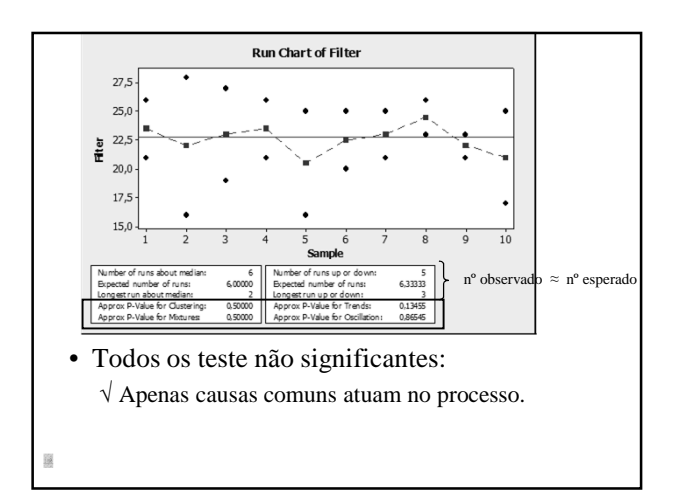

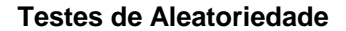

- Rodada (*run*):
	- √ Um ou mais pontos consecutivos do mesmo lado da mediana
- H<sup>0</sup> : dados estão em seqüência aleatória *vs*
- · H<sub>1</sub>: dados não estão em sequência aleatória  $\sqrt{S}$ e n<sup>o</sup> observado > n<sup>o</sup> esperado  $\rightarrow H_1$ : mistura
	- √ Se n° observado < n° esperado → H<sub>1</sub>: cluster

# **Cluster**

• Grupo de pontos em uma área do gráfico √ Indica variação devido a causas especiais √ Sugerem problemas de medição ou de amostragem

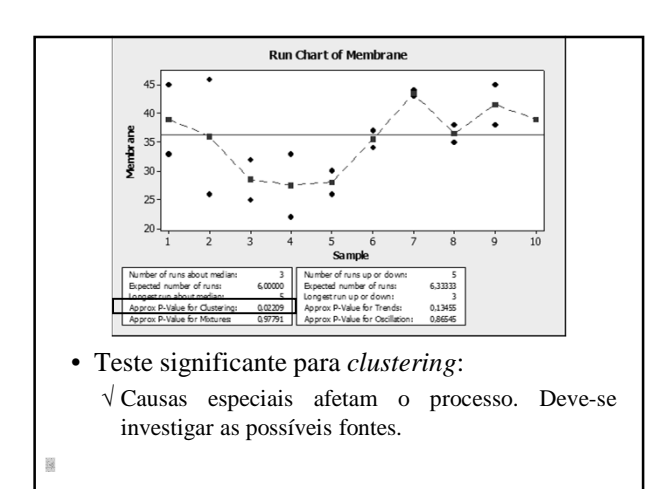

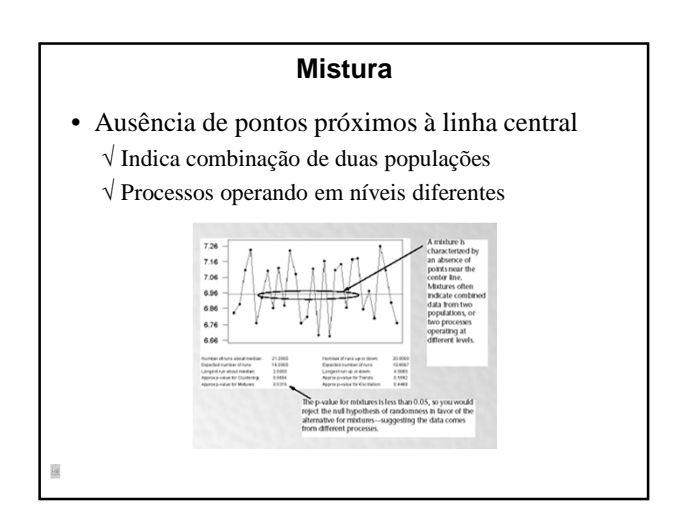

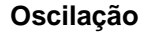

- Dados flutuando rapidamente para cima ou para baixo;
	- √ Indica que o processo não está estável.

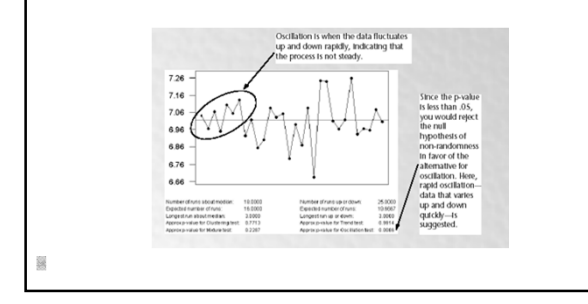

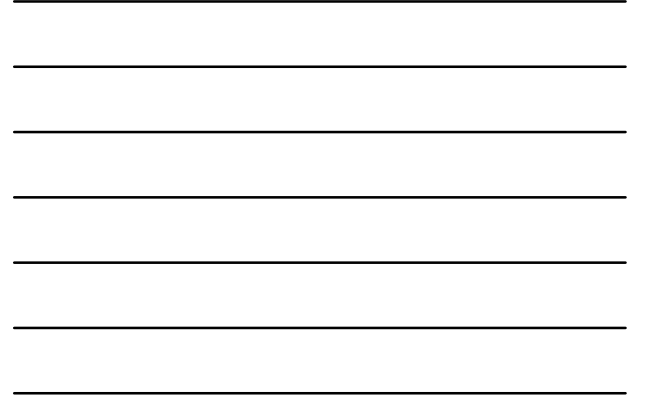

# **Tendência**

- Pontos que movem-se para cima ou para baixo √ Movimentos sustentados por fontes de variação sistemáticas;
	- √ Podem indicar que o processo está se tornando fora de controle
		- Máquina desajustando-se
		- Rotação periódica de operadores

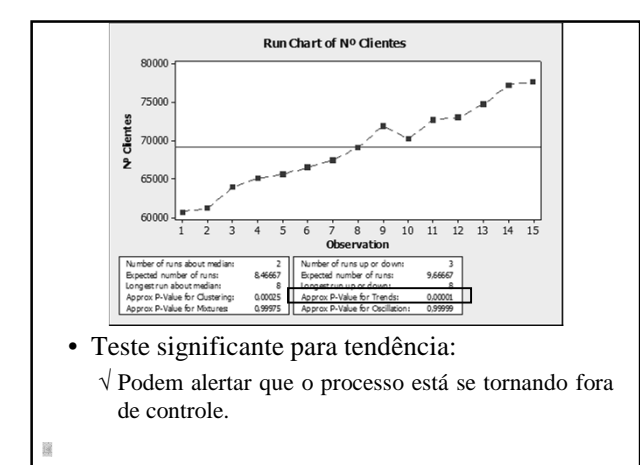

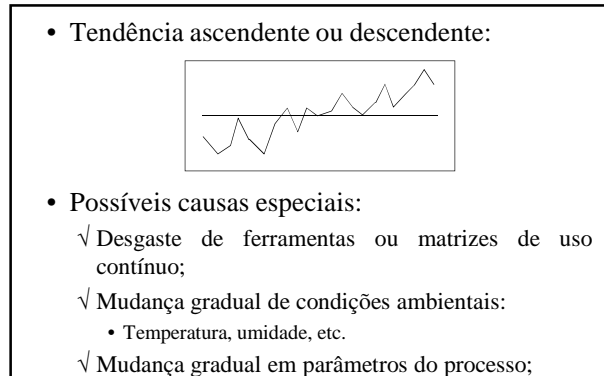

- √ Deterioração gradual de equipamentos
- 

• Mudança brusca (salto) no nível médio da característica de qualidade:

$$
\mathsf{V}\mathsf{V}\mathsf{V}
$$

- Possíveis causas especiais: √ Mudança nas condições operacionais do processo;
	- √ Uso de matéria-prima diferente
	- √ Utilização de métodos diferentes.

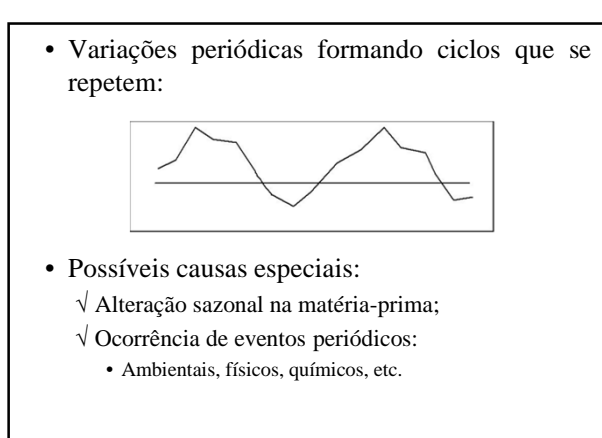

# • Alteração brusca na amplitude de variação:

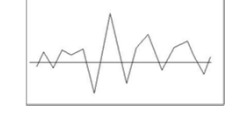

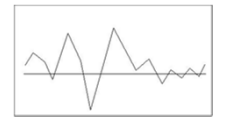

- Possíveis causas especiais: √ Aumento na amplitude:
	-
	- Operador inexperiente;
	- Matéria-prima com maior variação √ Diminuição na amplitude:
		- Operador mais experiente;
		- Matéria-prima mais homogênea
- 

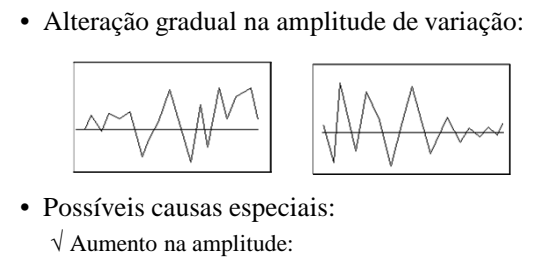

- Diminuição habilidade operador (fadiga, etc.)
- Matéria-prima de pior qualidade
- Ausência de método de manutenção de qualidade;
- √ Diminuição na amplitude:
- Situações opostas.

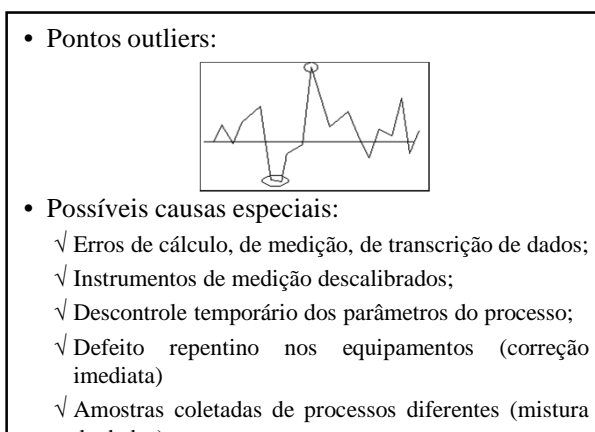

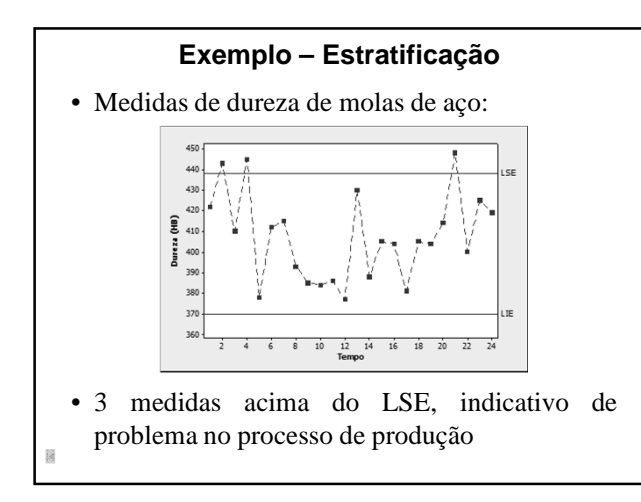

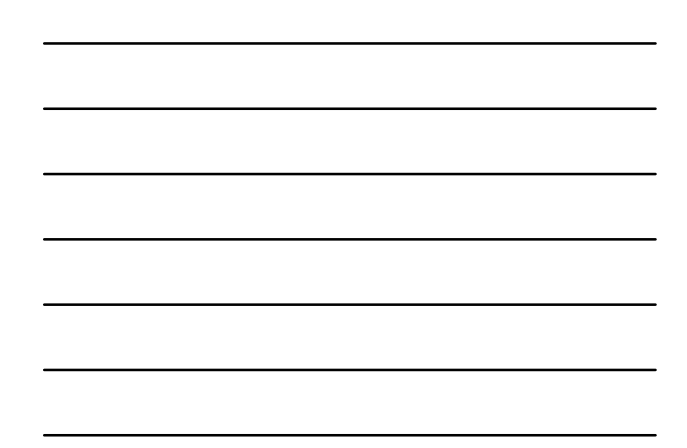

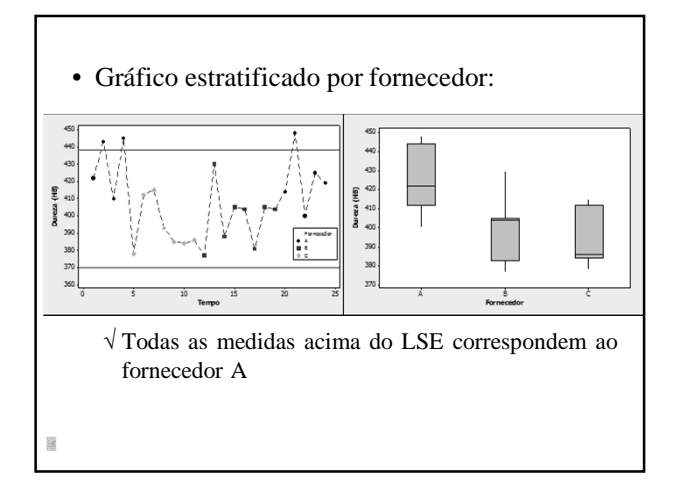

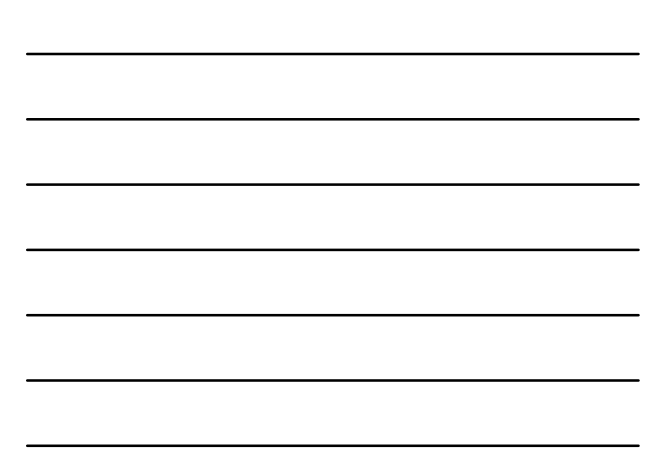

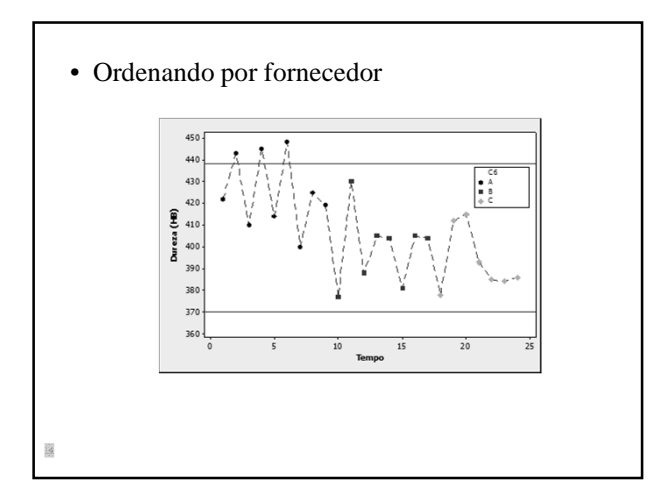

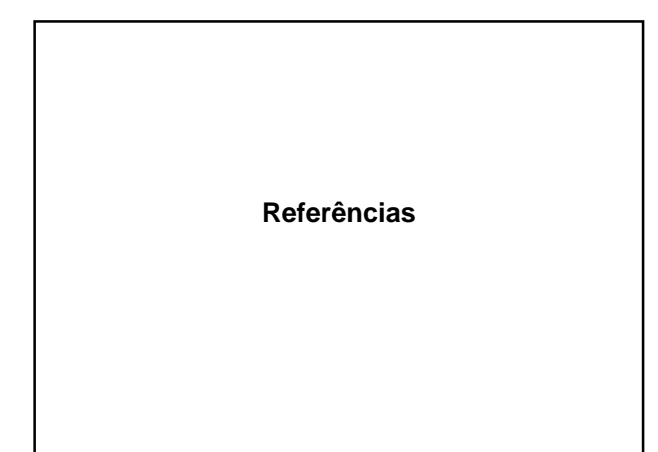

# **Bibliografia Recomendada**

- Minitab Corp. (meio eletrônico) *Meet Minitab para Windows – Versão 15.*
- Montgomery, D. C. (LTC) *Introdução ao Controle Estatístico da Qualidade*
- Werkema, M. C. C. (QFCO) *Ferramentas Estatísticas para o Gerenciamento de Processos*